# Advanced Word

January 8<sup>th</sup> 2014

Instructor: Wyatt Fertig

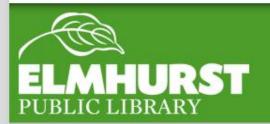

#### We'll cover:

- Paper Sizes
- Advanced Page Headers
- Advanced Line Spacing Options
- Tables
- Symbols
- Citation (footnotes)
- Mail merge

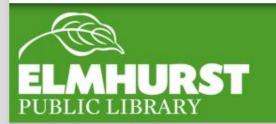

### Introduction

You've made it this far! At this point, you're almost a Word expert. Word is extremely powerful and with a better understanding you'll be able to use it for a lot of additional tasks.

Today we're going to cover a lot of separate topics and we'll have some time at the end of the class to handle additional questions you have.

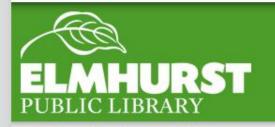

#### Here at EPL

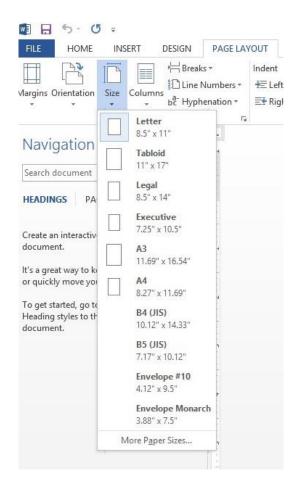

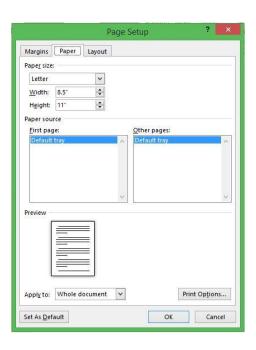

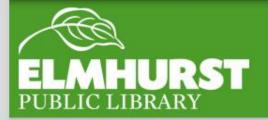

## Page Sizes

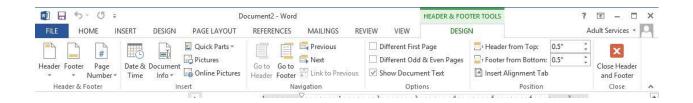

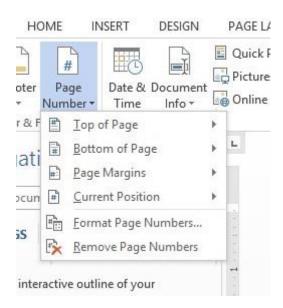

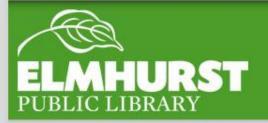

#### Advanced Page Headers

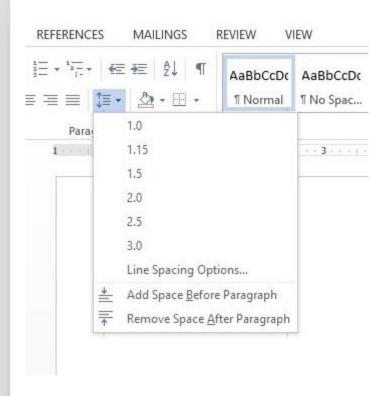

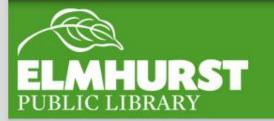

## Line Spacing Options

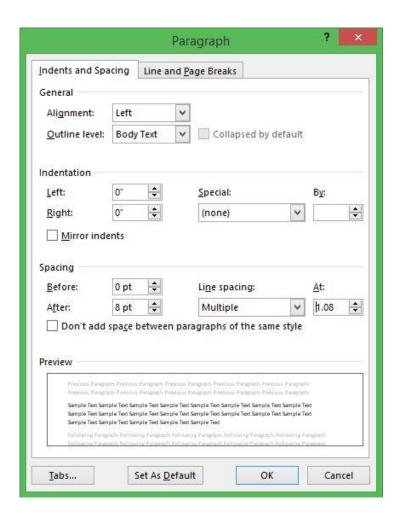

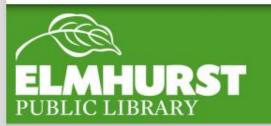

## Line Spacing Options

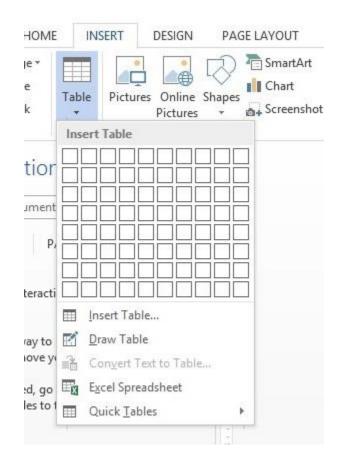

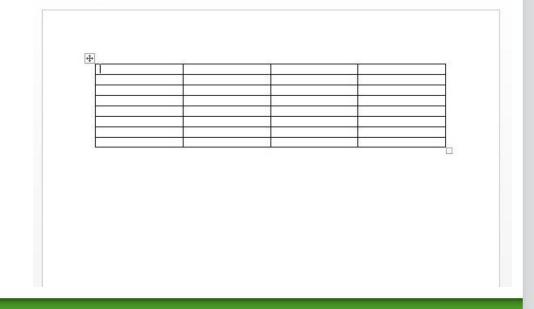

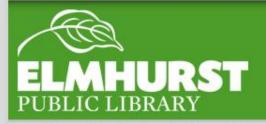

#### **Tables**

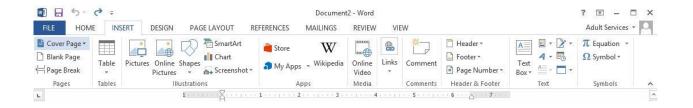

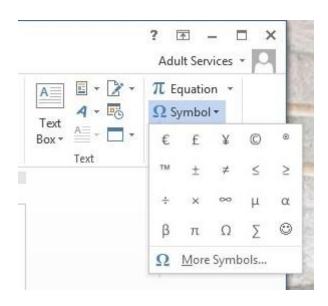

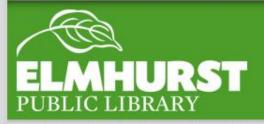

## Symbols

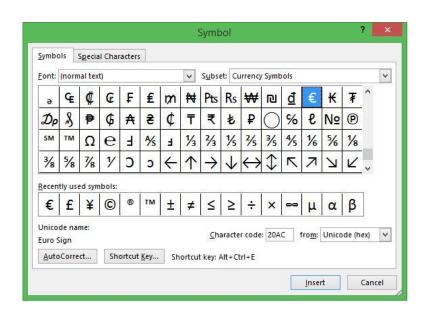

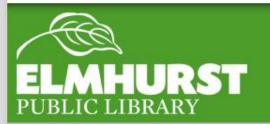

## Symbols

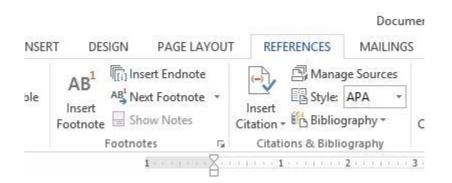

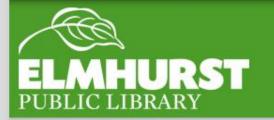

## Citation (footnotes)

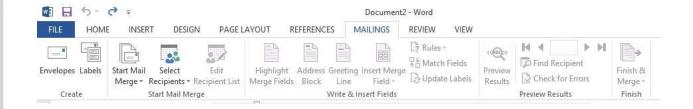

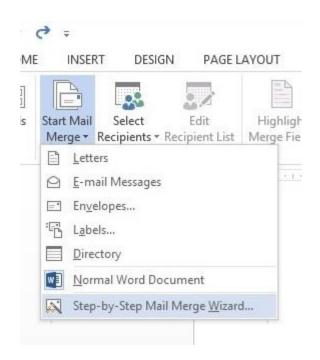

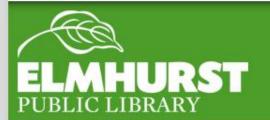

## Mail Merge

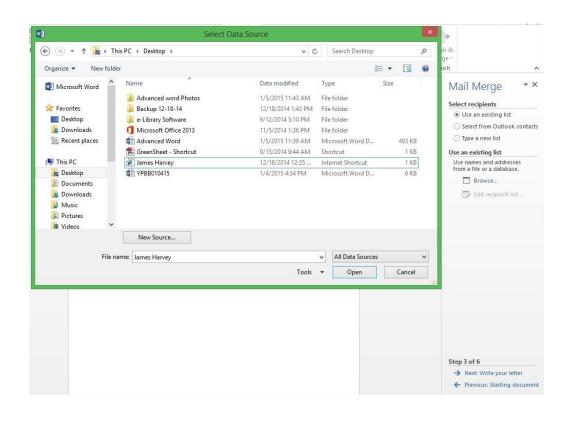

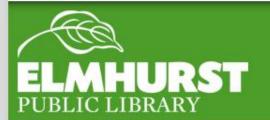

## Mail Merge

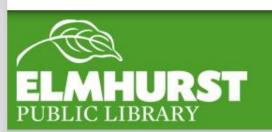

## Join us next for:

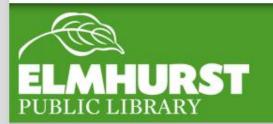

## Lynda.com